Workshop on Essential Abstractions in GCC

# Manipulating GIMPLE and RTL IRs

GCC Resource Center

(www.cse.iitb.ac.in/grc)

Department of Computer Science and Engineering, Indian Institute of Technology, Bombay

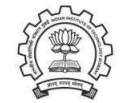

1 July 2012

1 July 2012 [GIMPLE](#page-0-0) and RTL: [Outline](#page-0-1) 1/39 **Outline** 

- An Overview of GIMPLE
- Using GIMPLE API in GCC-4.6.0
- Adding a GIMPLE Pass to GCC
- An Internal View of RTL
- <span id="page-0-1"></span>• Manipulating RTL IR

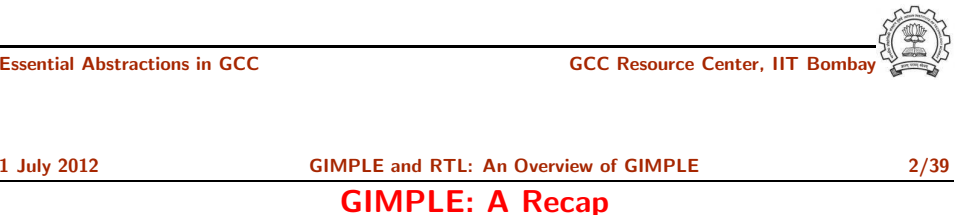

Part 1

An [Overview](#page-0-0) of GIMPLE

- Language independent three address code representation
	- $\triangleright$  Computation represented as a sequence of basic operations
	- $\blacktriangleright$  Temporaries introduced to hold intermediate values
- <span id="page-0-0"></span>• Control construct explicated into conditional and unconditional jumps

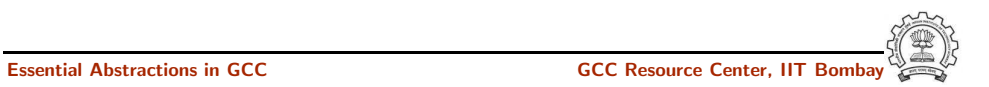

1 July 2012 [GIMPLE](#page-0-0) and RTL: An [Overview](#page-0-0) of GIMPLE 3/39

### Motivation Behind GIMPLE

# Why Not Abstract Syntax Trees for Optimization?

- Previously, the only common IR was RTL (Register Transfer Language)
- Drawbacks of RTL for performing high-level optimizations
	- $\triangleright$  Low-level IR, more suitable for machine dependent optimizations (e.g., peephole optimization)
	- ▶ High level information is difficult to extract from RTL (e.g. array references, data types etc.)
	- ▶ Introduces stack too soon, even if later optimizations do not require it
- ASTs contain detailed function information but are not suitable for optimization because
	- $\blacktriangleright$  Lack of a common representation across languages
		- $\triangleright$  No single AST shared by all front-ends
		- ▶ So each language would have to have a different implementation of the same optimizations
		- $\triangleright$  Difficult to maintain and upgrade so many optimization frameworks
	- ▶ Structural Complexity
		- ► Lots of complexity due to the syntactic constructs of each language
		- $\blacktriangleright$  Hierarchical structure and not linear structure Control flow explication is required

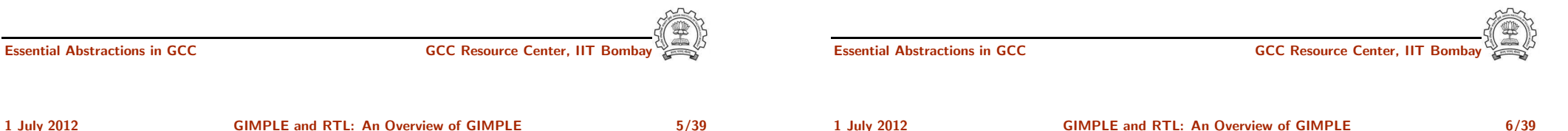

# What is GENERIC?

#### What?

- Language independent IR for a complete function in the form of trees
- Obtained by removing language specific constructs from ASTs
- All tree codes defined in \$(SOURCE)/gcc/tree.def

### Why?

- Each language frontend can have its own AST
- Once parsing is complete they must emit GENERIC

Essential Abstractions in GCC GCC GCC GCC Resource Center.

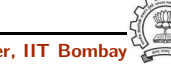

Essential Abstractions in GCC GCC GCC GESOURCE Center, IIT

• Earlier versions of GCC would build up trees for a single statement,and then lower them to RTL before moving on to the next statement

Need for a New IR

- For higher level optimizations, entire function needs to be represented in trees in <sup>a</sup> language-independent way.
- Result of this effort GENERIC and GIMPLE

1 July 2012 [GIMPLE](#page-0-0) and RTL: An [Overview](#page-0-0) of GIMPLE 7/39

What is GIMPLE ?

# GIMPLE Goals

- GIMPLE is influenced by SIMPLE IR of McCat compiler
- But GIMPLE is not same as SIMPLE (GIMPLE supports GOTO)
- It is a simplified subset of GENERIC
	- $\blacktriangleright$  3 address representation
	- $\triangleright$  Control flow lowering
	- $\triangleright$  Cleanups and simplification, restricted grammar
- Benefit : Optimizations become easier

### The Goals of GIMPLE are

-fdump-tree-all

 $D.1954 = x * y;$ 

 $x = D.1954 + a.0$ ;

 $D.1957 = a.1 * x;$  $y = y - D.1957$ ;

 $x = 10$ ;  $y = 5;$ 

 $a.0 = a$ :

 $a.1 = a;$ 

- Lower control flow Sequenced statements  $+$  conditional and unconditional jumps
- Simplify expressions Typically one operator and at most two operands
- Simplify scope Move local scope to block begin, including temporaries

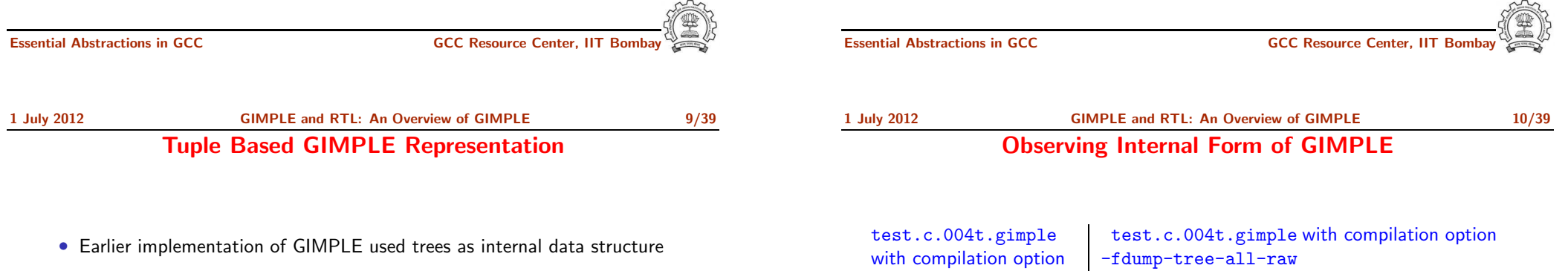

- Tree data structure was much more general than was required for three address statements
- Now <sup>a</sup> three address statement is implemented as <sup>a</sup> tuple
- These tuples contain the following information
	- $\blacktriangleright$  Type of the statement
	- ◮ Result
	- ► Operator
	- ► Operands

The result and operands are still represented using trees

gimple\_assign <integer\_cst, x, 10, NULL> gimple\_assign <integer\_cst, y, 5, NULL> gimple\_assign <mult\_expr, D.1954, x, y<sup>&</sup>gt; gimple\_assign <var\_decl, a.0, a, NULL> gimple\_assign <plus\_expr, x, D.1954, a.0> gimple\_assign <var\_decl, a.1, a, NULL> gimple\_assign <mult\_expr, D.1957, a.1, x> gimple\_assign <minus\_expr, y, y, D.1957>

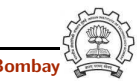

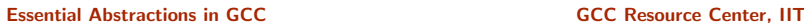

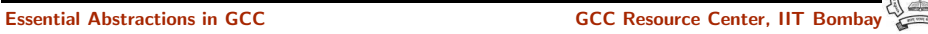

### Observing Internal Form of GIMPLE

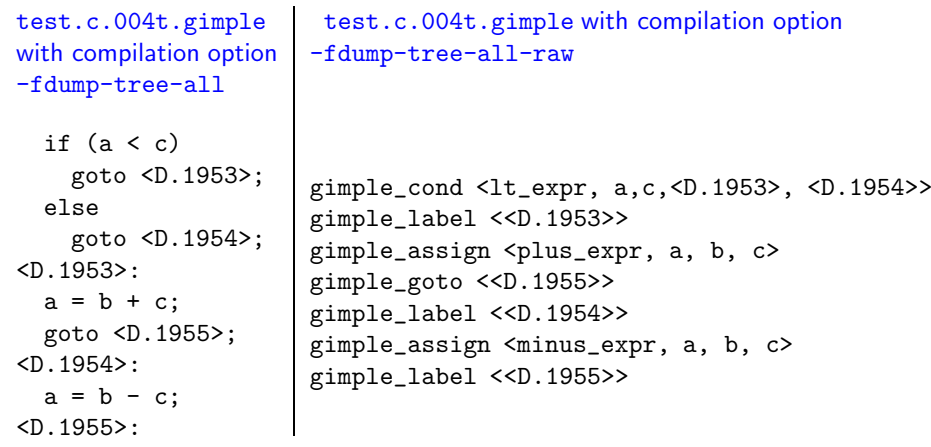

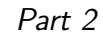

# [Manipulating](#page-3-0) GIMPLE

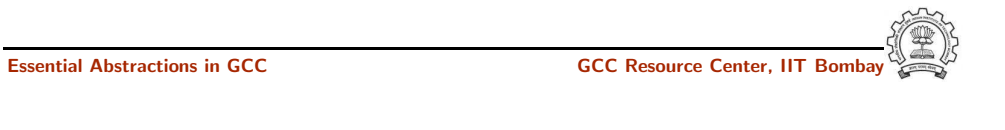

• A basic block contains <sup>a</sup> doubly linked-list of GIMPLE statements

• Processing of statements can be done through iterators

• The statements are represented as GIMPLE tuples, and the operands are

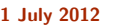

[GIMPLE](#page-0-0) and RTL: [Manipulating](#page-3-0) GIMPLE 12/39 Iterating Over GIMPLE Statements

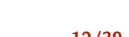

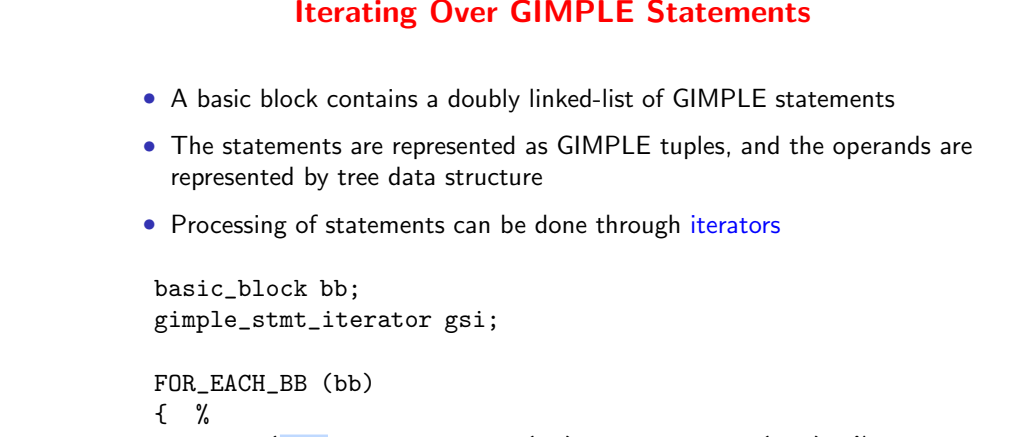

1 July 2012 **[GIMPLE](#page-0-0) and RTL: [Manipulating](#page-3-0) GIMPLE** 12/39

```
for ( gsi =gsi_start_bb (bb); !gsi_end_p (gsi); %
                                 gsi_next (&gsi))
    find_pointer_assignmentsgsi_stmt (gsi));
```
}

represented by tree data structure

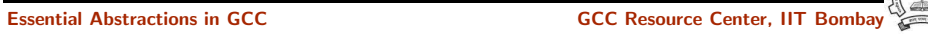

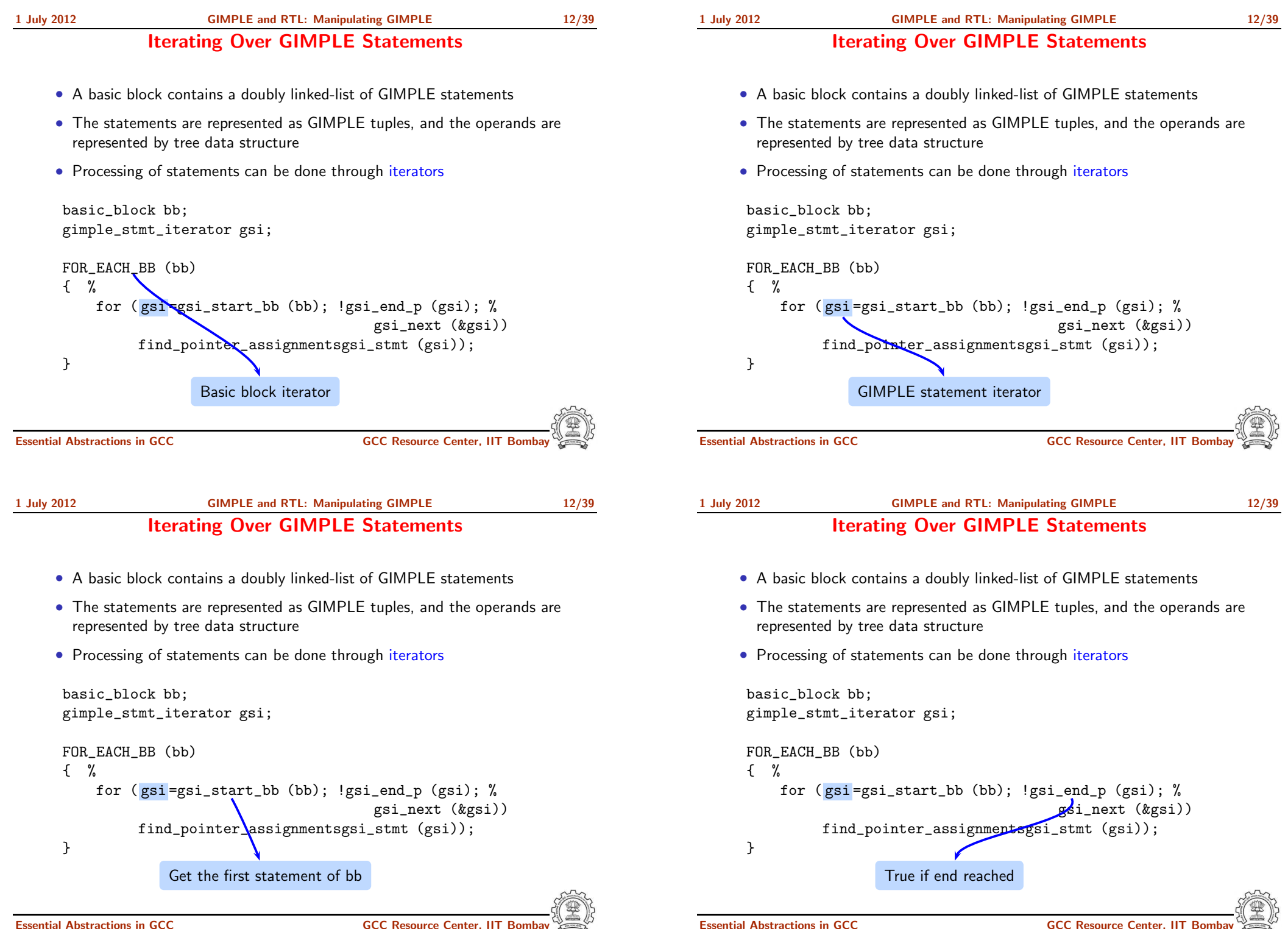

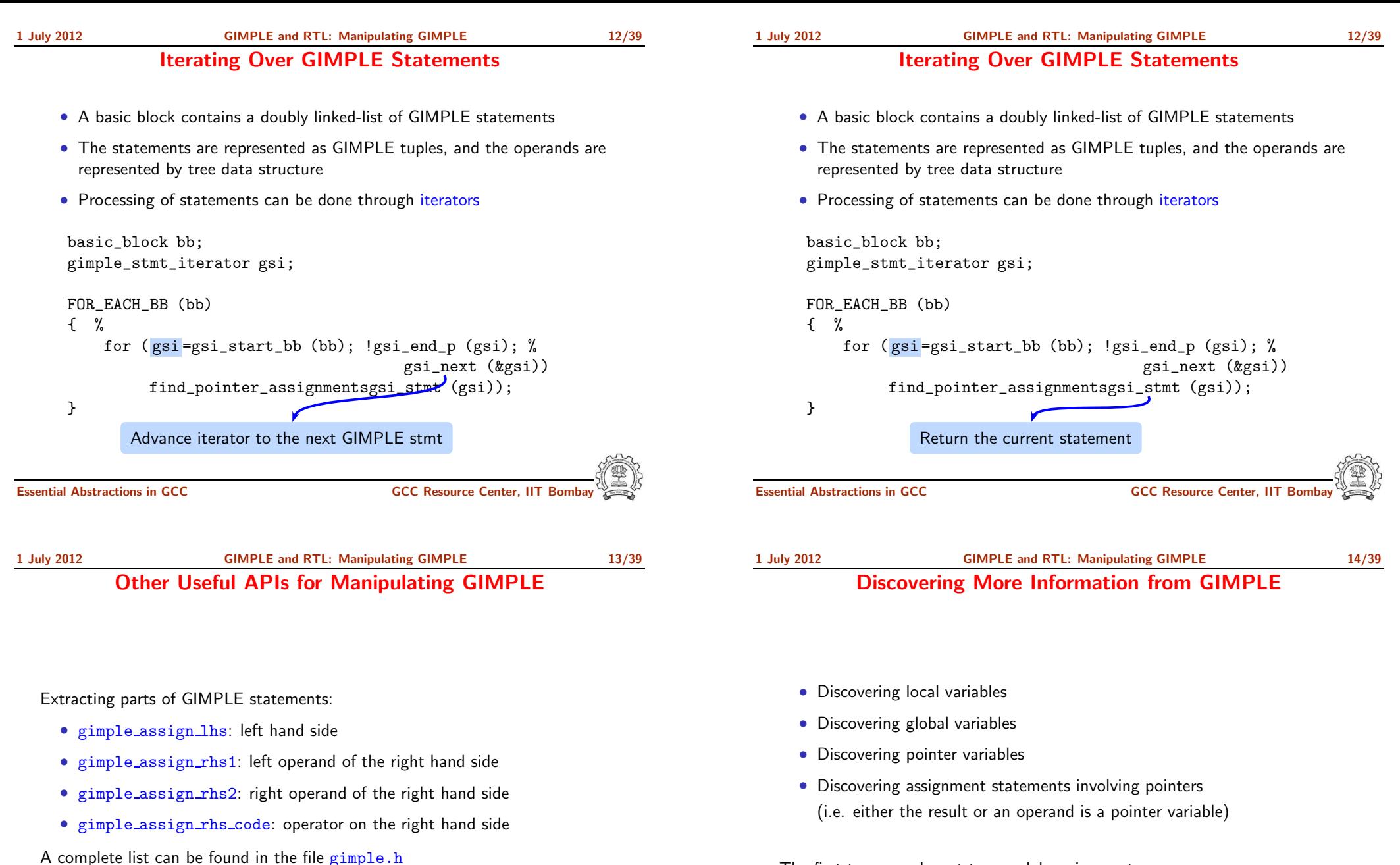

The first two are relevant to your lab assignment The other two constitue an example of <sup>a</sup> complete pass

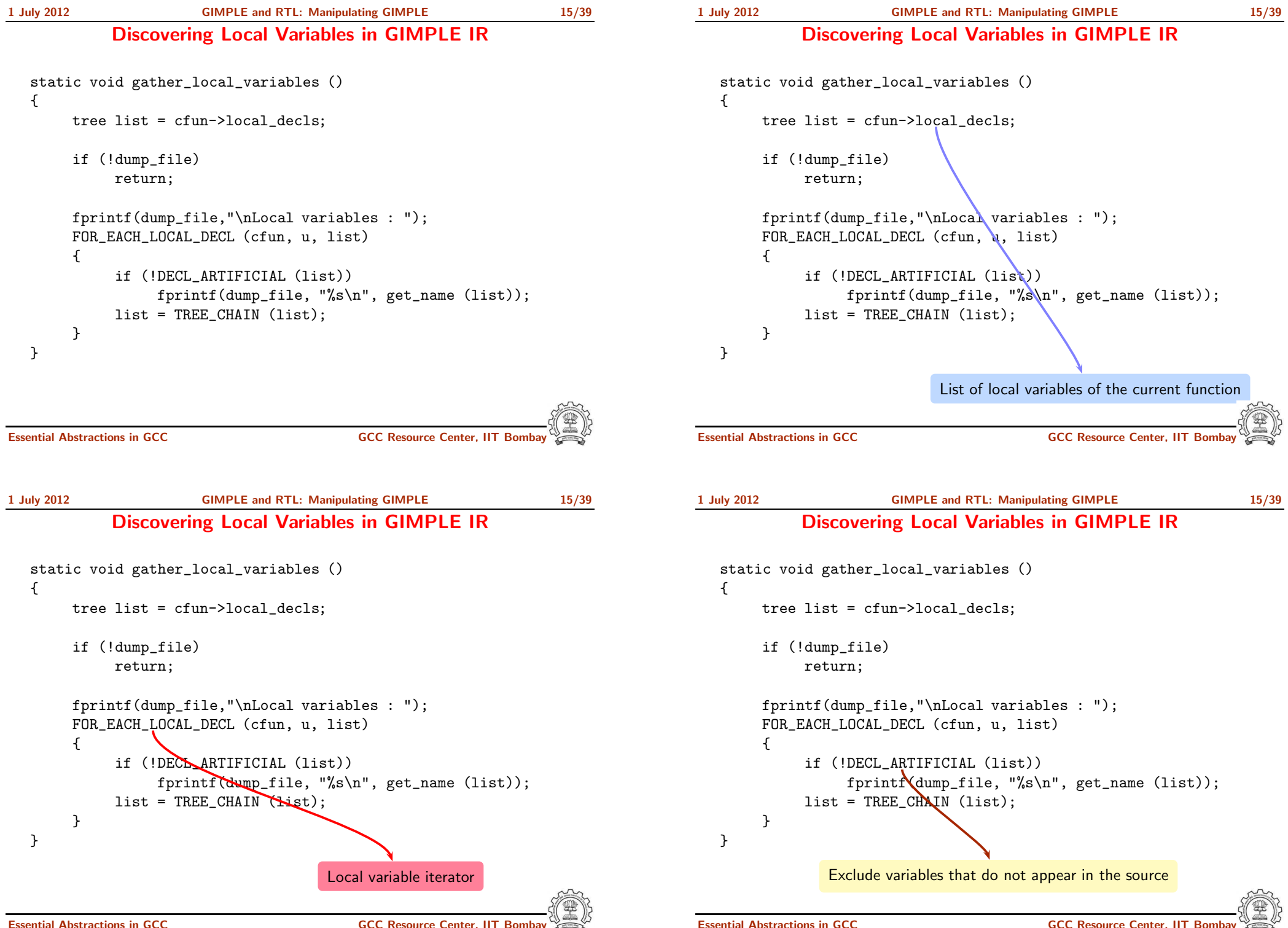

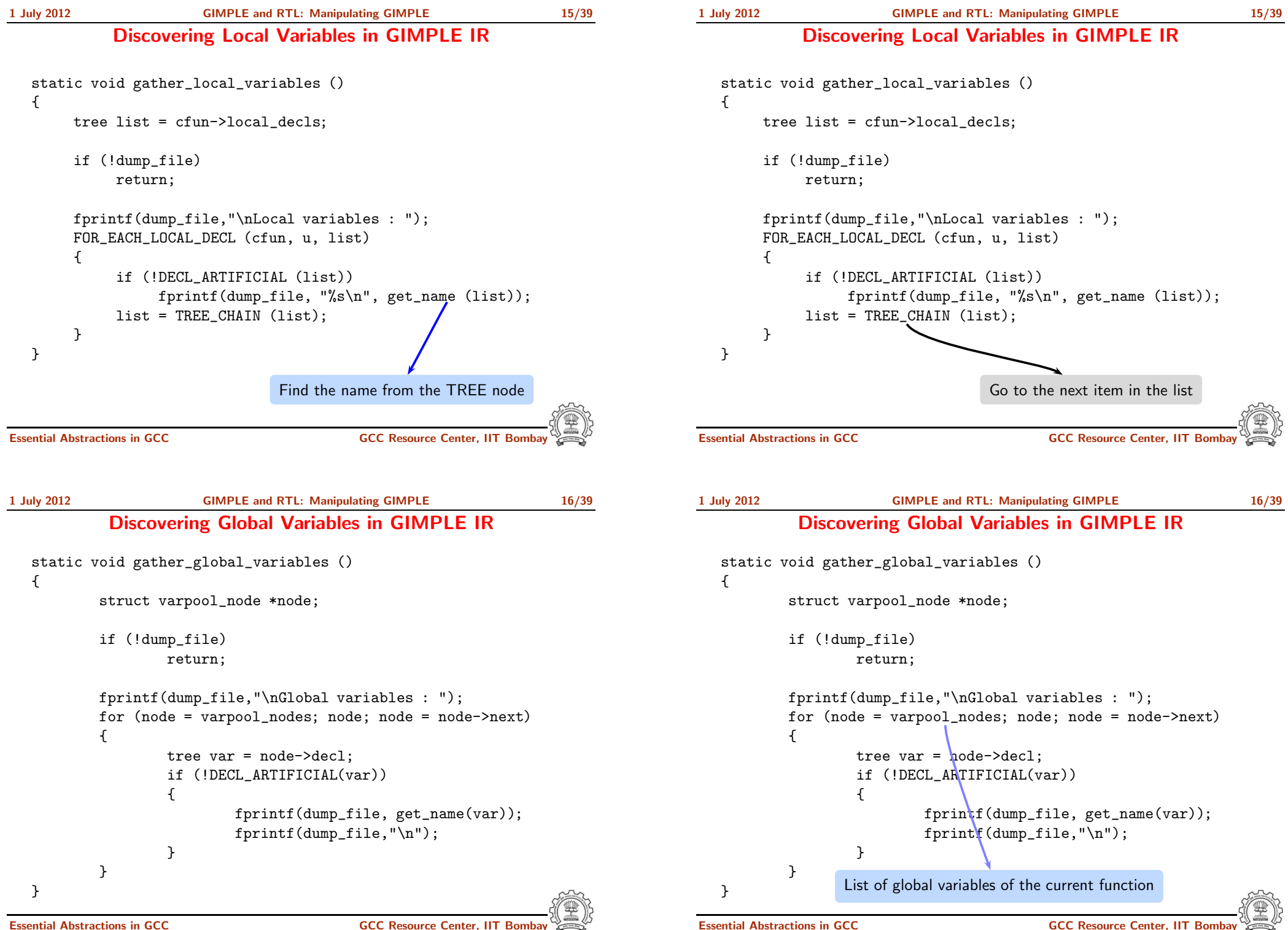

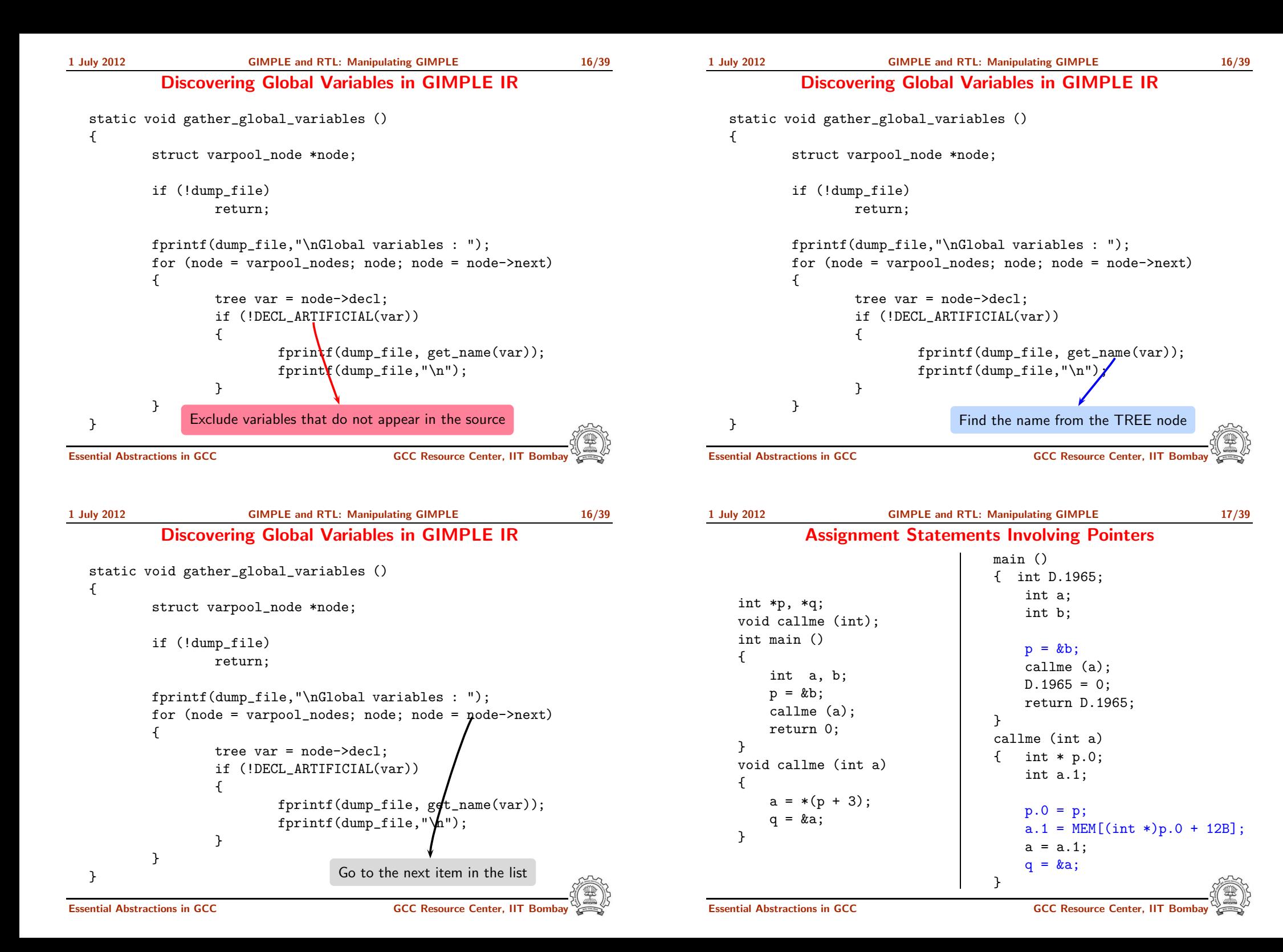

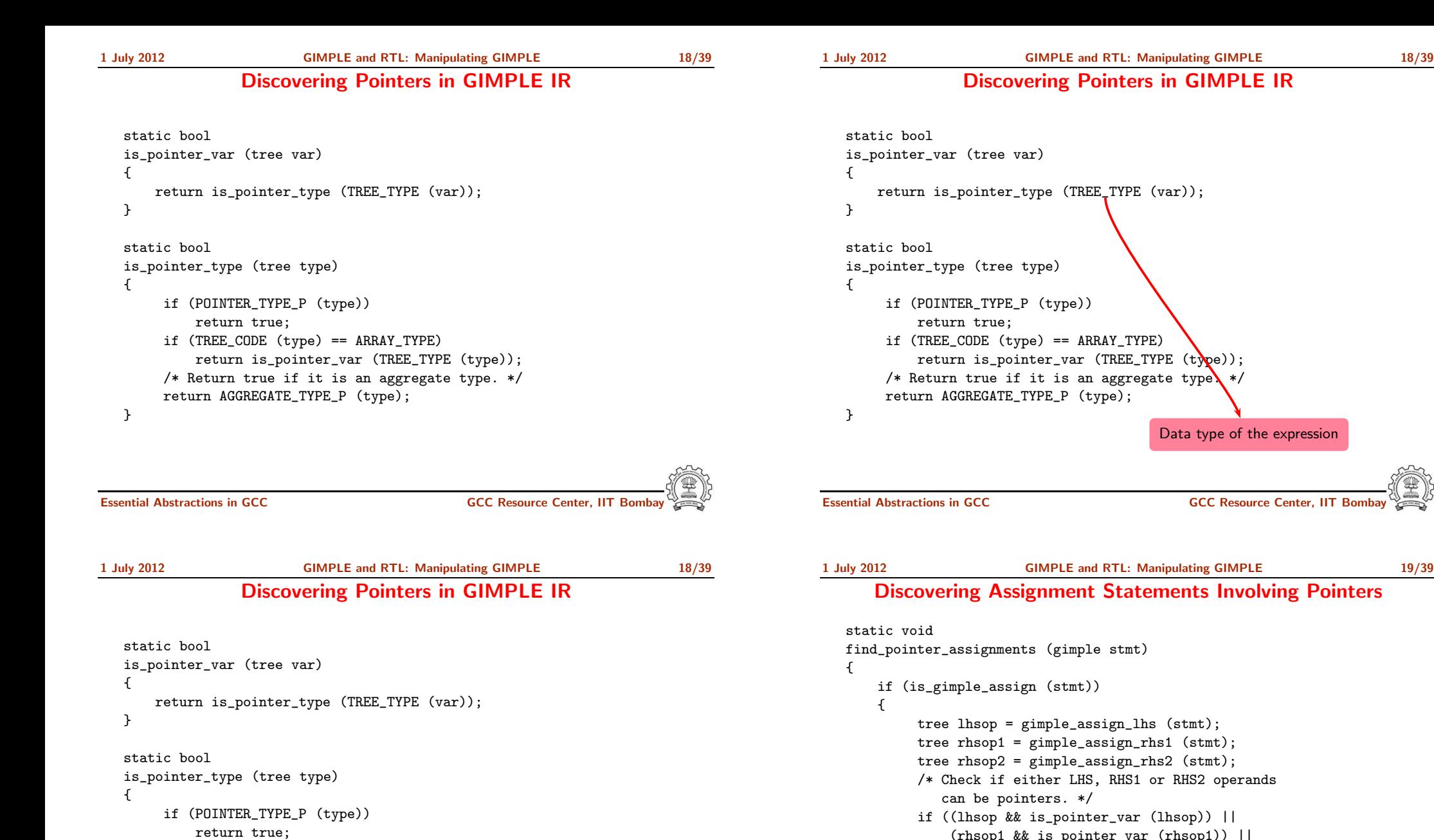

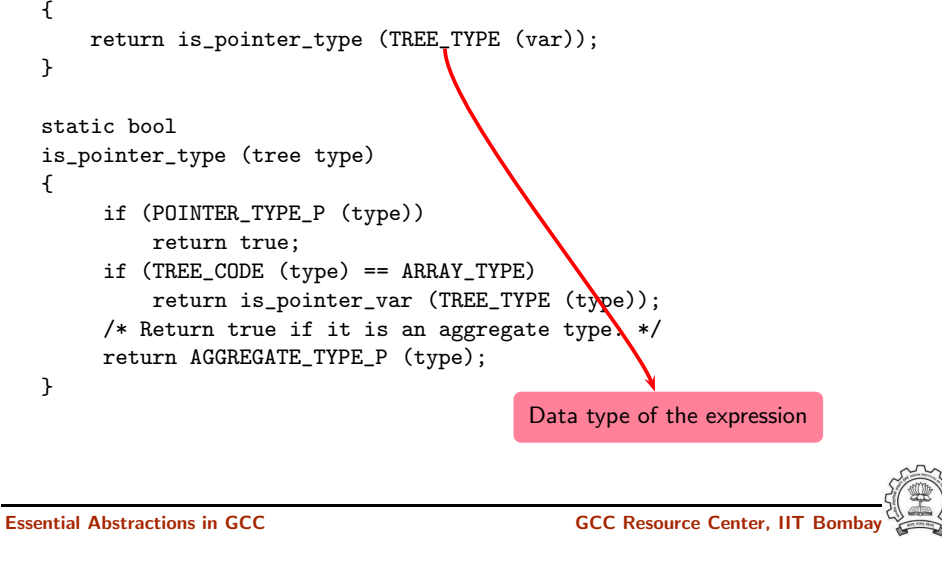

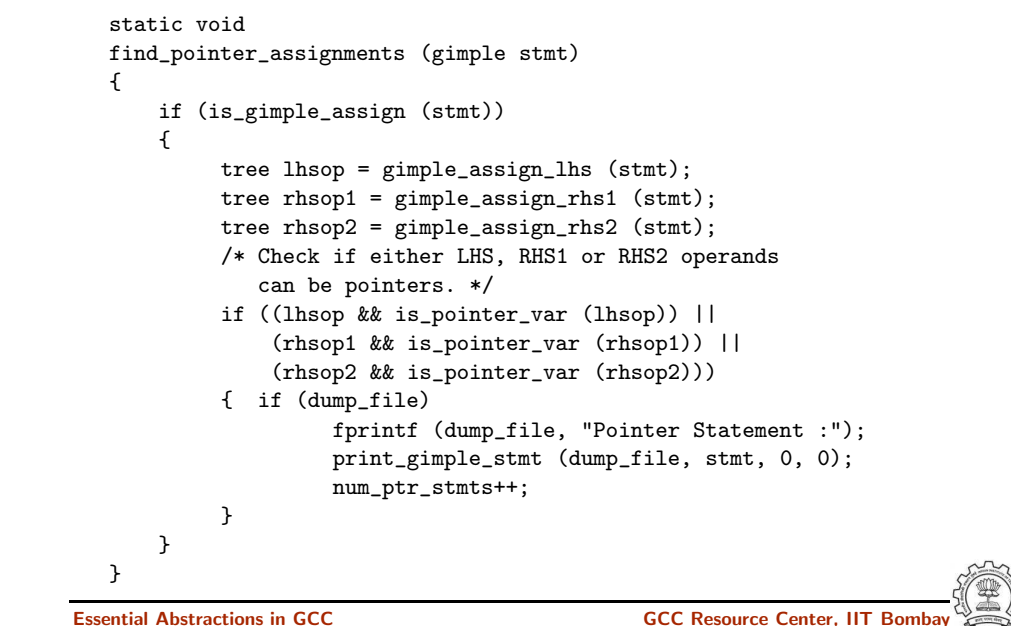

}

if (TREE\_CODE (type) == ARRAY\_TYPE)

return AGGREGATE\_TYPE\_P (type);

return is\_pointer\_var (TREE\_TYPE (type)); /\* Return true if it is an aggregate type. \*/

Defines what kind of node it is

Discovering Assignment Statements Involving Pointers

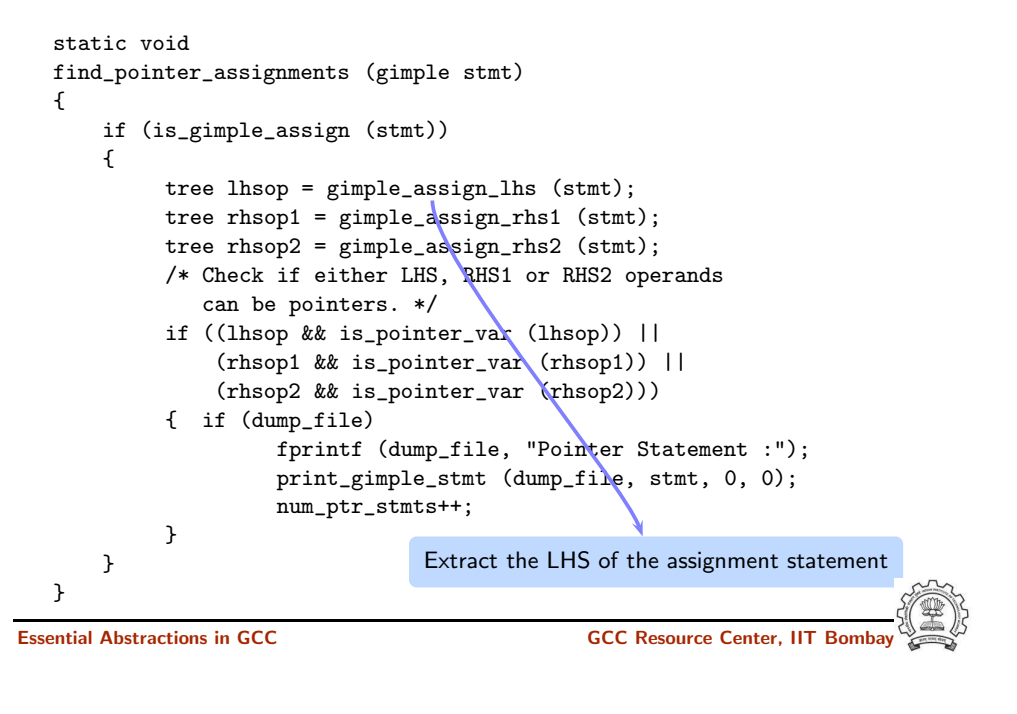

1 July 2012 [GIMPLE](#page-0-0) and RTL: [Manipulating](#page-3-0) GIMPLE 19/39

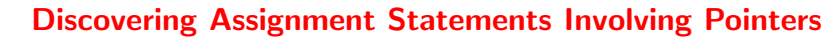

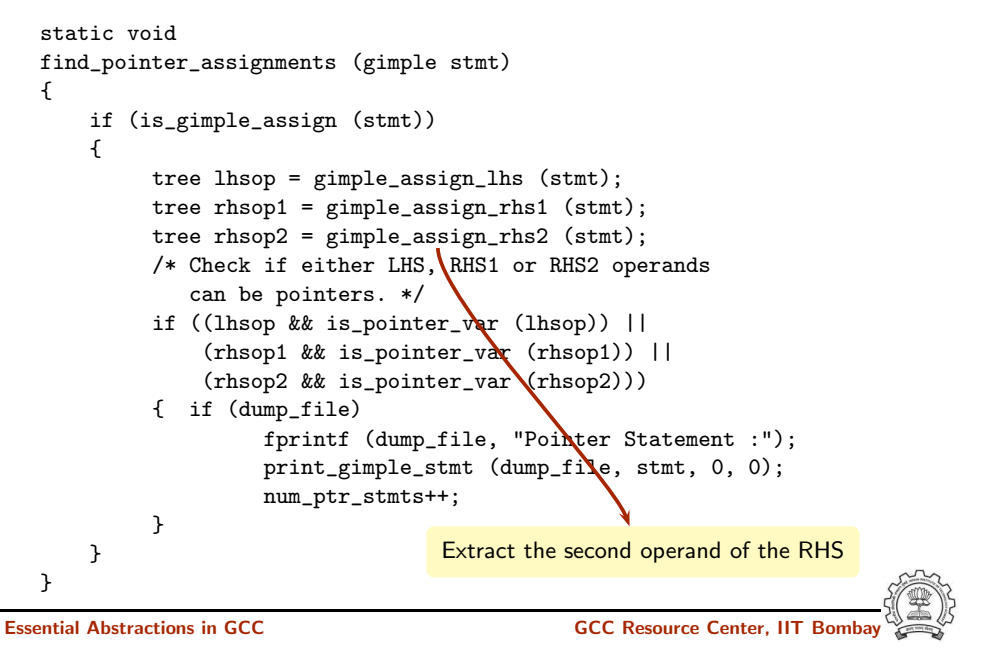

### Discovering Assignment Statements Involving Pointers

```
static void
   find_pointer_assignments (gimple stmt)
   {
       if (is_gimple_assign (stmt))
       {
            tree lhsop = gimple_assign_lhs (stmt);
            tree rhsop1 = gimple_assign_rhs1 (stmt);
            tree rhsop2 = gimple_assign\_rhs2 (stmt);
            /* Check if either LHS, RHS1 or RHS2 operands
               can be pointers. */
            if ((lhsop && is_pointer_var (lhsop)) ||
                (rhsop1 \& k \text{ is pointer\_var} (rhsop1))|
                (rhsop2 && is_pointer_var (rhsop2)))
            { if (dump_file)
                     fprintf (dump_file, "Pointer Statement :");
                     print_gimple_stmt (dump_file, stmt, 0, 0);
                     num_ptr_stmts++;
           }
      }
   }
                                     Extract the first operand of the RHS
Essential Abstractions in GCC COMPONE CONTROL CONTROLLER GCC Resource Center, IIT Bor
1 July 2012 GIMPLEManipulating GIMPLE 19/39
      Discovering Assignment Statements Involving Pointers
   static void
   find_pointer_assignments (gimple stmt)
   {
       if (is_gimple_assign (stmt))
      {
            tree lhsop = gimple_assign_lhs (stmt);
            tree rhsop1 = gimple_assign_rhs1 (stmt);
            tree rhsop2 = gimple_assign_rhs2 (stmt);
            /* Check if either LHS, RHS1 or RHS2 operands
               can be pointers. */
            if ((lhsop && is_pointer_var (lhsop)) ||
                (rhsop1 && is_pointer_var (rhsop1)) ||
                (rhsop2 && is_pointer_var (rhsop2)))
```
fprintf (dump\_file, "Pointer Statement :"); print\_gimple\_stmt (dump\_file, stmt, 0, 0);

Essential Abstractions in GCC GCC Resource Center, IIT Bombay

}

}

}

{ if (dump\_file)

num\_ptr\_stmts++;

Pretty print the GIMPLE statement

### Putting it Together at the Intraprocedural Level

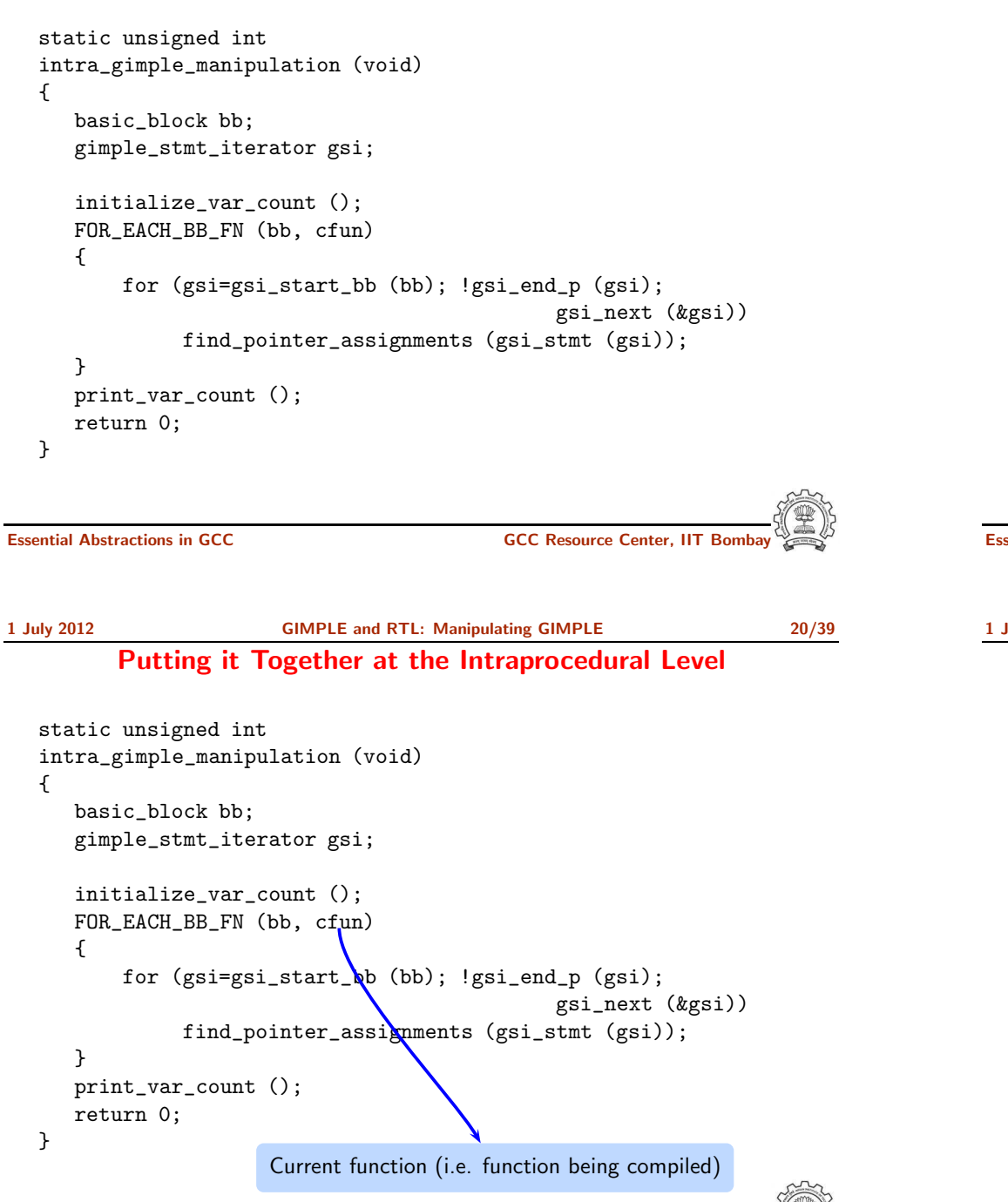

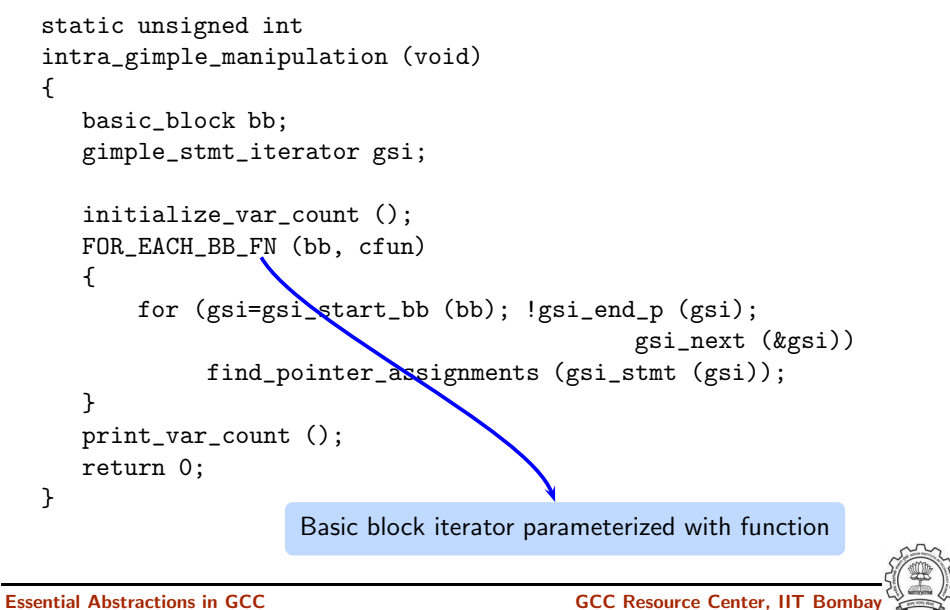

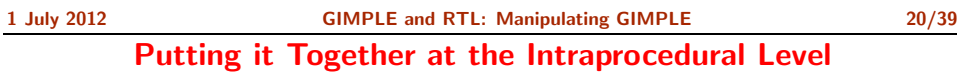

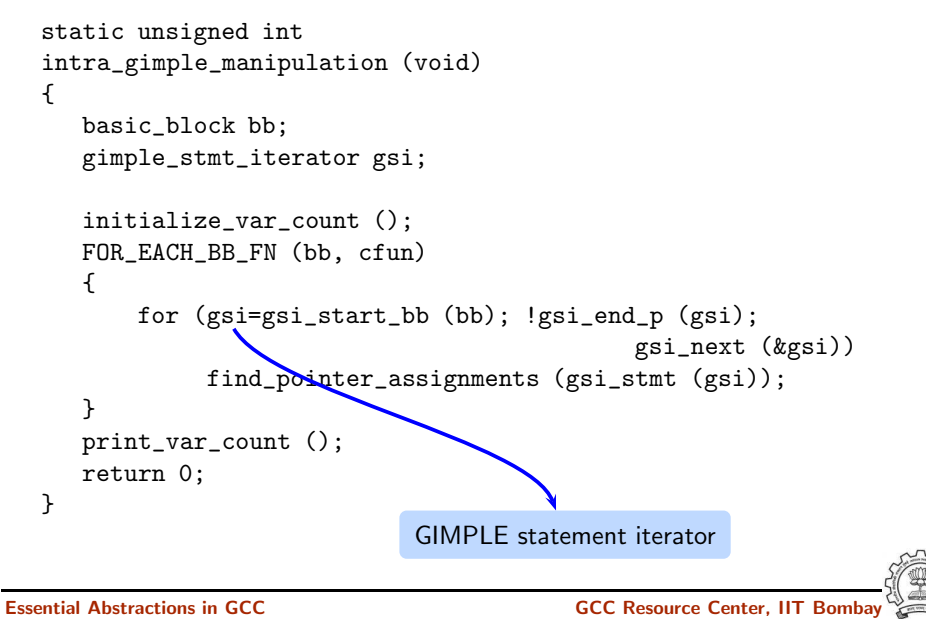

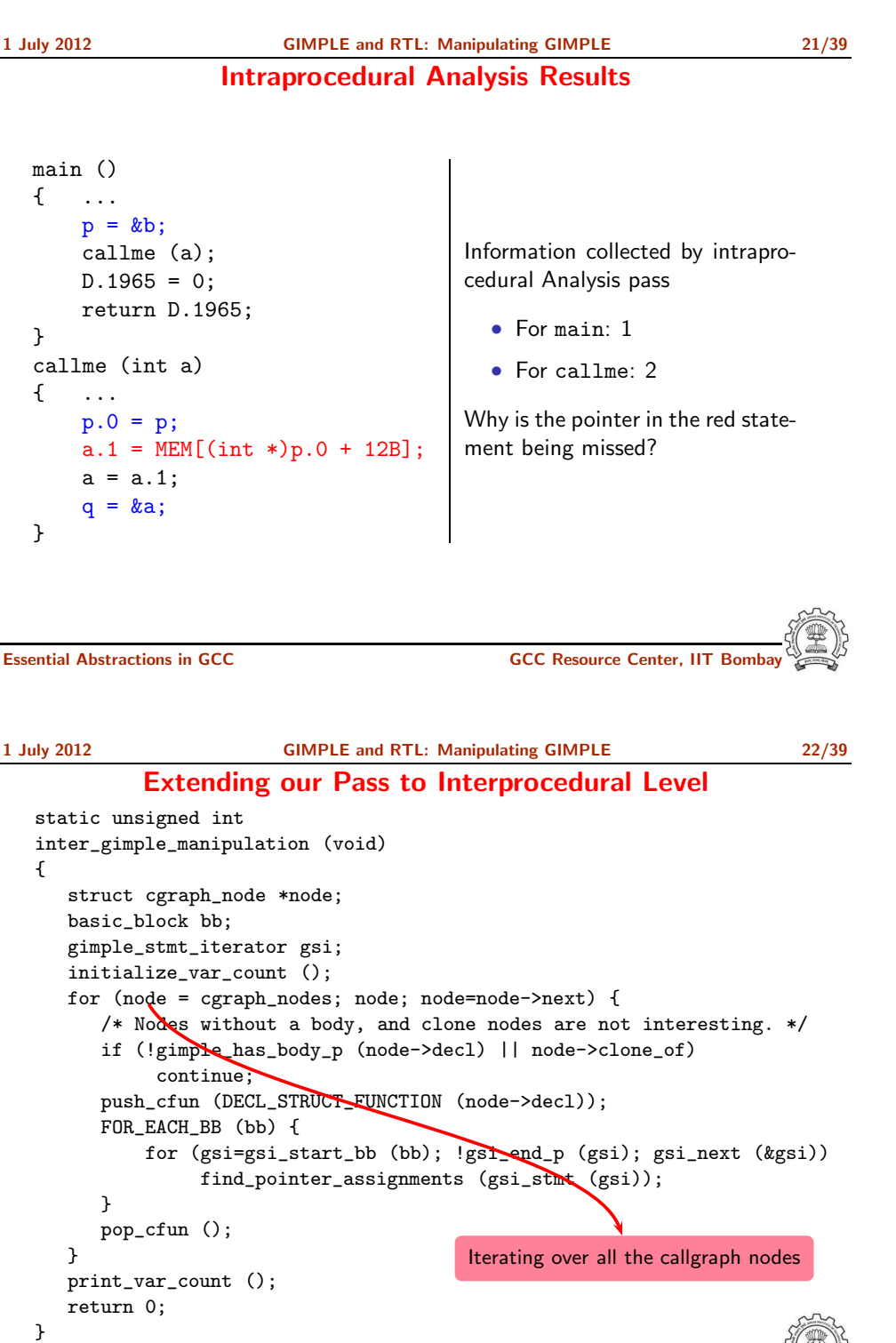

1 July 2012 [GIMPLE](#page-0-0) and RTL: [Manipulating](#page-3-0) GIMPLE 22/39 Extending our Pass to Interprocedural Level static unsigned int inter\_gimple\_manipulation (void) { struct cgraph\_node \*node; basic\_block bb; gimple\_stmt\_iterator gsi; initialize\_var\_count (); for (node = cgraph\_nodes; node; node=node->next) { /\* Nodes without a body, and clone nodes are not interesting. \*/ if (!gimple\_has\_body\_p (node->decl) || node->clone\_of) continue; push\_cfun (DECL\_STRUCT\_FUNCTION (node->decl)); FOR\_EACH\_BB (bb) { for (gsi=gsi\_start\_bb (bb); !gsi\_end\_p (gsi); gsi\_next (&gsi)) find\_pointer\_assignments (gsi\_stmt (gsi)); } pop\_cfun (); } print\_var\_count (); return 0; } Essential Abstractions in GCC GCC GCC GES GCC Resource Center, IIT

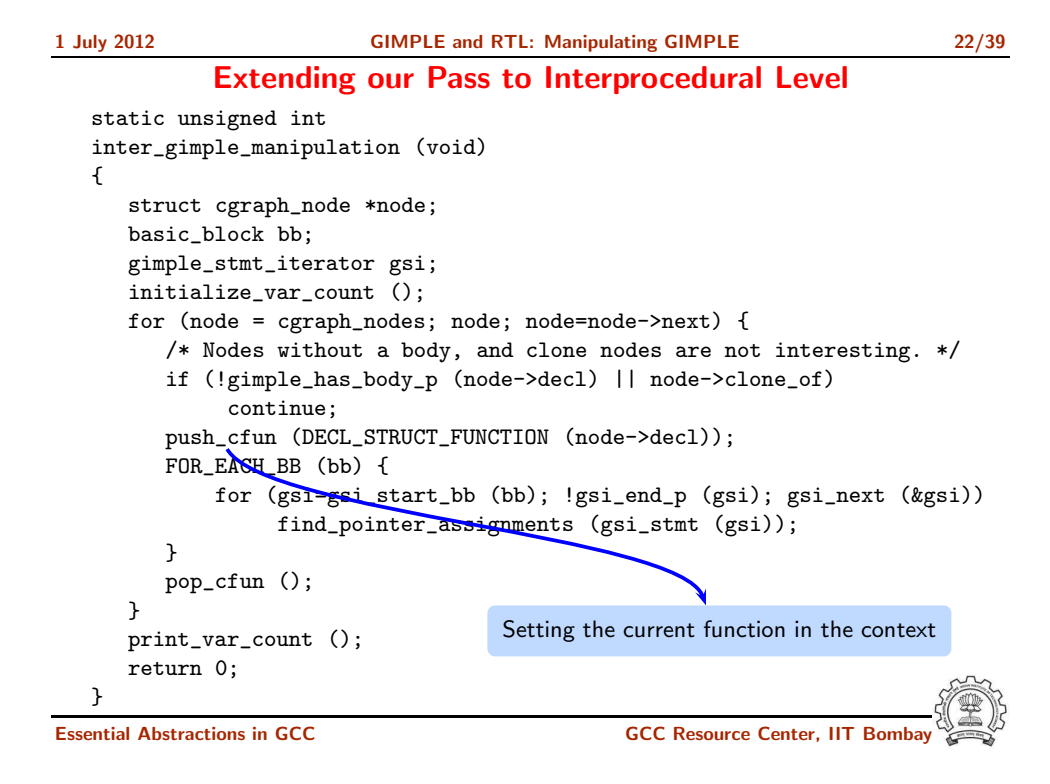

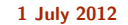

Extending our Pass to Interprocedural Level static unsigned int inter\_gimple\_manipulation (void) { struct cgraph\_node \*node; basic\_block bb; gimple\_stmt\_iterator gsi; initialize\_var\_count (); for (node = cgraph\_nodes; node; node=node->next) { /\* Nodes without a body, and clone nodes are not interesting. \*/ if (!gimple\_has\_body\_p (node->decl) || node->clone\_of) continue; push\_cfun (DECL\_STRUCT\_FUNCTION (node->decl)); FOR\_EACH\_BB (bb) { for (gsi=gsi\_start\_bb (bb); !gsi\_end\_p (gsi); gsi\_next (&gsi)) find\_pointer\_assignments (gsi\_stmt (gsi)); } pop\_cfun (); } print\_var\_count (); return 0; } Basic Block Iterator Essential Abstractions in GCC GCC Resource Center, IIT Bombay 1 July 2012 [GIMPLE](#page-0-0) and RTL: [Manipulating](#page-3-0) GIMPLE 22/39 Extending our Pass to Interprocedural Level static unsigned int inter\_gimple\_manipulation (void) { struct cgraph\_node \*node; basic\_block bb; gimple\_stmt\_iterator gsi; initialize\_var\_count (); for (node = cgraph\_nodes; node; node=node->next) { /\* Nodes without a body, and clone nodes are not interesting. \*/ if (!gimple\_has\_body\_p (node->decl) || node->clone\_of) continue; push\_cfun (DECL\_STRUCT\_FUNCTION (node->decl)); FOR\_EACH\_BB (bb) { for (gsi=gsi\_start\_bb (bb); !gsi\_end\_p (gsi); gsi\_next (&gsi)) find\_pointer\_assignments (gsi\_stmt (gsi)); } pop\_cfun (); }

Resetting the function context

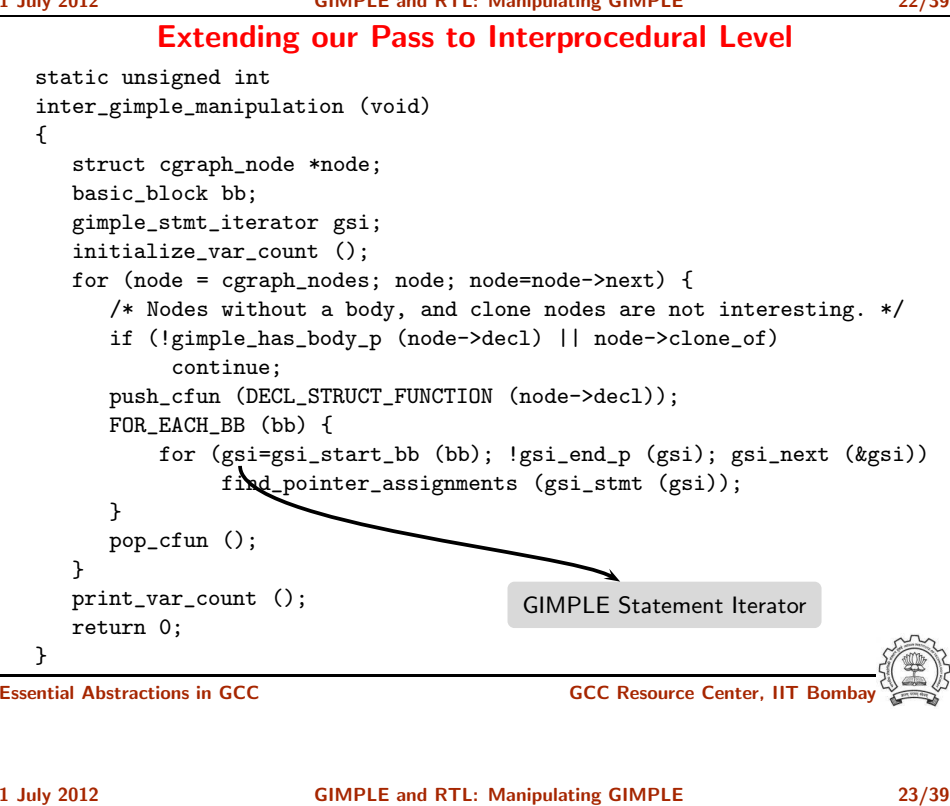

Interprocedural Results

Number of Pointer Statements  $=$  3

### Observation:

- Information can be collected for all the functions in a single pass
- Better scope for optimizations

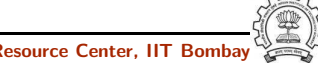

return 0;

}

print\_var\_count ();

What is RTL ?

Part 3

# An [Overview](#page-14-0) of RTL

# RTL = Register Transfer Language

<span id="page-14-0"></span>Assembly language for an abstract machine with infinite registers

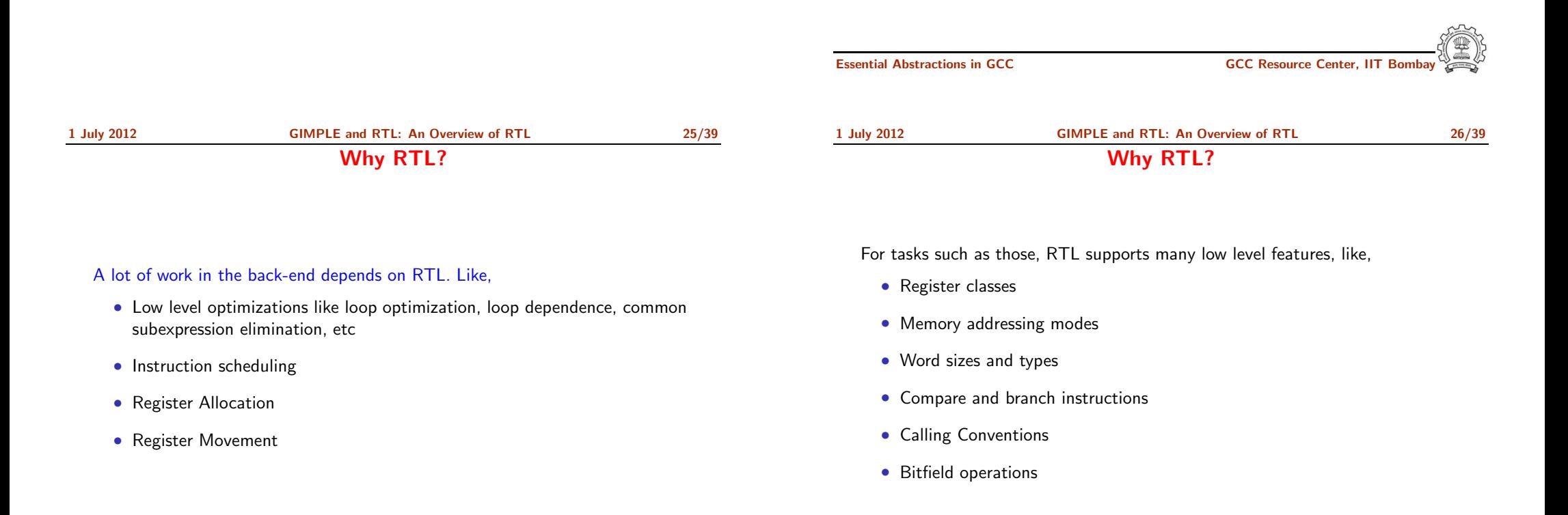

1 July 2012 [GIMPLE](#page-0-0) and RTL: An [Overview](#page-14-0) of RTL 27/39 The Dual Role of RTL

- For specifying machine descriptions Machine description constructs:
	- ▶ define\_insn, define\_expand, match\_operand
- For representing program during compilation IR constructs
	- ▶ insn, jump\_insn, code\_label, note, barrier

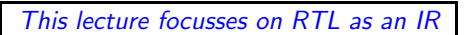

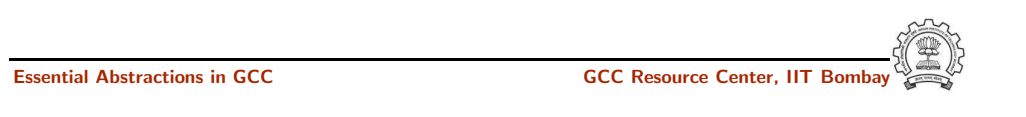

1 July 2012 [GIMPLE](#page-0-0) and RTL: An [Internal](#page-15-0) View of RTL 28/39 RTL Objects

1 July 2012 [GIMPLE](#page-0-0) and RTL: An [Internal](#page-15-0) View of RTL 29/39 RTX Codes

Part 4

An [Internal](#page-15-0) View of RTL

<span id="page-15-0"></span>

### • Types of RTL Objects

- $\blacktriangleright$  Expressions
- $\blacktriangleright$  Integers
- ▶ Wide Integers
- $\blacktriangleright$  Strings
- ▶ Vectors
- Internal representation of RTL Expressions
	- $\triangleright$  Expressions in RTX are represented as trees
	- ▶ A pointer to the C data structure for RTL is called rtx

RTL Expressions are classified into RTX codes :

- Expression codes are names defined in rtl.def
- RTX codes are C enumeration constants
- Expression codes and their meanings are machine-independent
- Extract the code of a RTX with the macro  $GET\_CODE(x)$

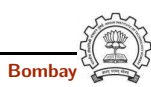

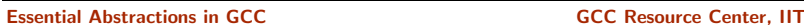

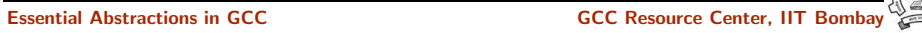

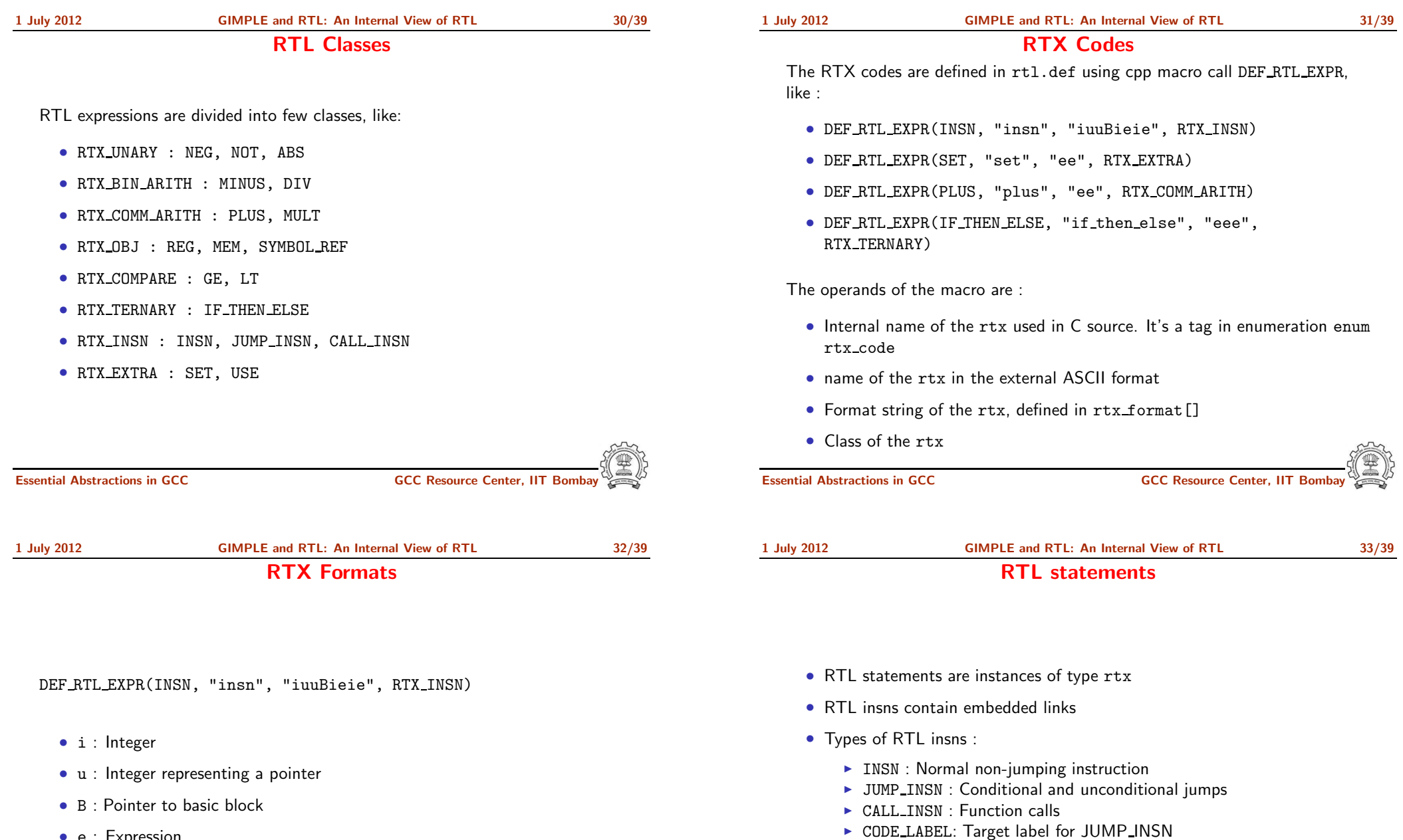

• e : Expression

▶ BARRIER : End of control Flow ▶ NOTE : Debugging information

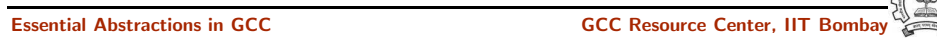

### RTL Insns

- XEXP,XINT,XWINT,XSTR
	- Example:  $XINT(x, 2)$  accesses the 2nd operand of  $rtx \times as$  and integer
	- Example:  $XEXP(x,2)$  accesses the same operand as an expression
- Any operand can be accessed as any type of RTX object
	- ▶ So operand accessor to be chosen based on the format string of the containing expression
- Special macros are available for Vector operands
	- $\triangleright$  XVEC(exp, idx) : Access the vector-pointer which is operand number idx in exp
	- ▶ XVECLEN (exp, idx ) : Access the length (number of elements) in the vector which is in operand number idx in exp. This value is an int
	- ▶ XVECEXP (exp, idx, eltnum ) : Access element number "eltnum" in the vector which is in operand number idx in exp. This value is an RTX

Essential Abstractions in GCC GCC GCC GCC Resource Center, IIT

- A function's code is <sup>a</sup> doubly linked chain of INSN objects
- Insns are rtx<sup>s</sup> with special code
- Each insn contains atleast 3 extra fields :
	- $\triangleright$  Unique id of the insn, accessed by INSN\_UID(i)
	- ▶ PREV\_INSN(i) accesses the chain pointer to the INSN preceeding i
	- ▶ NEXT\_INSN(i) accesses the chain pointer to the INSN succeeding i
- The first insn is accessed by using get insns()
- The last insn is accessed by using ge<sup>t</sup> last insn()

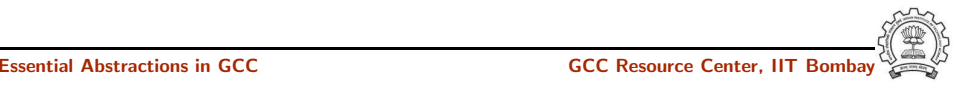

1 July 2012 [GIMPLE](#page-0-0) and RTL: [Manipulating](#page-17-0) RTL IR 36/39

Adding an RTL Pass

Part 5

[Manipulating](#page-17-0) RTL IR

Similar to adding GIMPLE intraporcedural pass except for the following

- Use the data structure struct rtl\_opt\_pass
- Replace the first field GIMPLE PASS by RTL PASS

<span id="page-17-0"></span>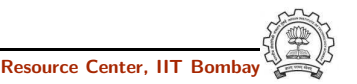

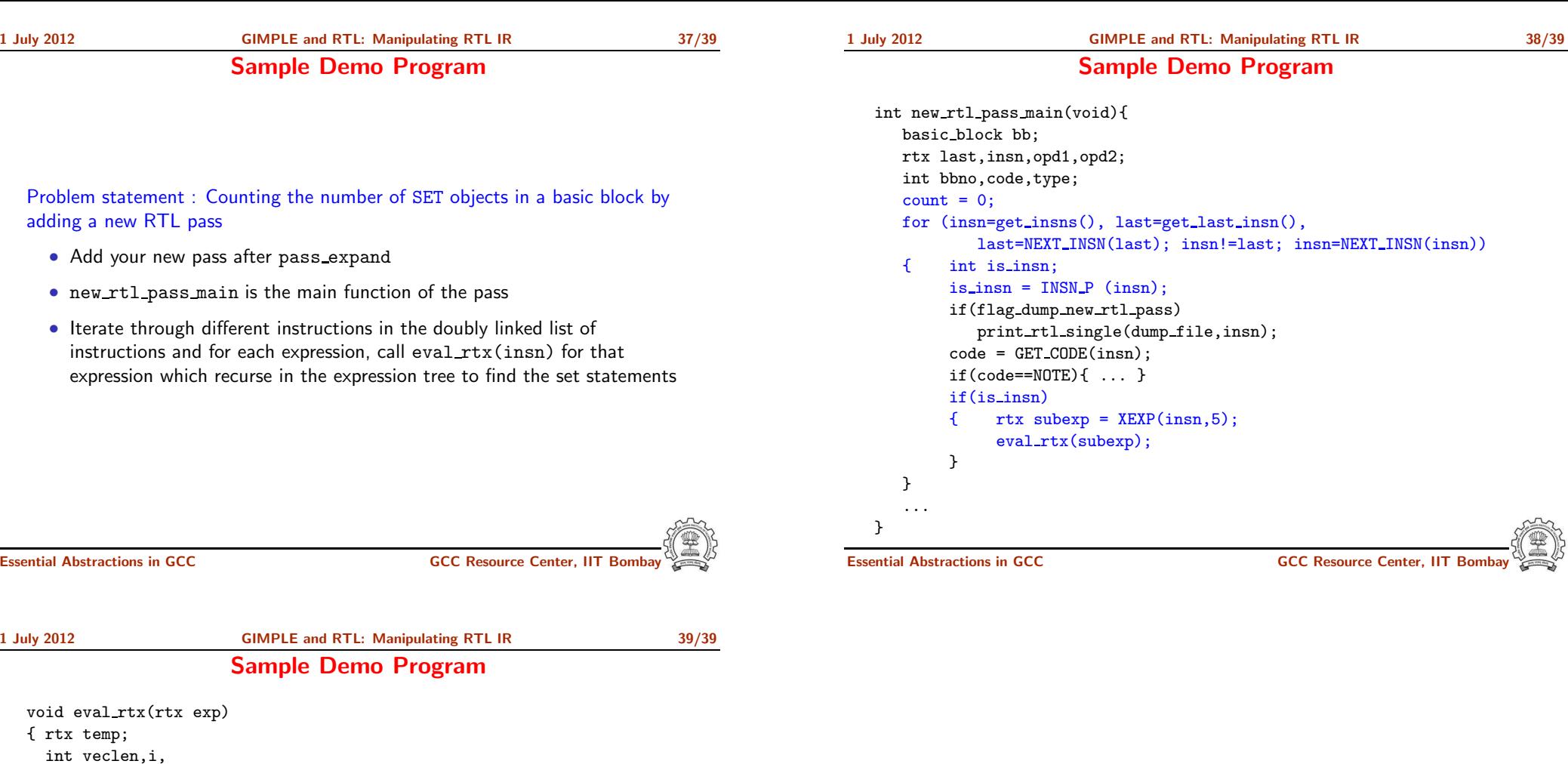

} }

} break; default: break;

int rt code = GET CODE(exp);

count++; break; case PARALLEL:

if(flag dump new rtl pass){

 $vector = XVECLEN(exp, 0);$ for( $i = 0$ ;  $i <$  veclen;  $i^{++}$ ) { temp = XVECEXP(exp, 0, i); eval\_rtx(temp);

print\_rtl\_single(dump\_file,exp);}

fprintf(dump file,"\nSet statement %d : \t",count+1);

switch(rt code) { case SET: